# **AutoCAD Crack Free [Latest] 2022**

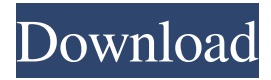

### **AutoCAD Crack+ Activation Free [Mac/Win] 2022 [New]**

About AutoCAD In addition to being a CAD program, AutoCAD is also used for rendering, computeraided manufacturing (CAM), and data conversion and import. During the late 1980s and early 1990s, users adapted AutoCAD to work with new computer technologies, such as the first versions of the Microsoft Windows operating system, which ran on desktop and laptop PCs. Later, AutoCAD supported the development of software for the World Wide Web, including web-based CAD and other software. AutoCAD currently supports Windows 7, Windows 8.1, Windows 10, Mac OS X, and Linux. AutoCAD is also available on Android, iOS, and most desktop operating systems, including Microsoft Windows, macOS, and iOS. AutoCAD is available in different editions and license types. These include Home, Professional, Enterprise, Architectural, Enterprise Architectural, Annotation, Professional Architectural, Designer Edition, Spatial, and more. Autodesk said in 2018 that AutoCAD is the world's best-selling CAD program. Additional features AutoCAD is composed of three major components. The primary component, which is designed for drawing, is the drawing area. This component is divided into several windows. The drawing area includes features and functions, including the following: The AutoCAD toolbox, where drawing tools and some commands are stored. The drawing canvas, which can be used to draw objects, such as lines, curves, circles, and polygons. The drawing viewport, which allows users to see objects in three-dimensional (3D) space. The Object Snap, which allows users to position objects in 3D space by lining them up with one another. The Properties inspector, which lists the properties and settings of an object. The ribbon, which displays the menu, toolbar, and shortcut keys for drawing. The Options dialog box, which allows users to change settings and preferences. The Drawing pane, which provides an interface to the drawing area. The drawing template, which provides a predefined drawing layout for drawing elements. The drawing tools, which includes tools for drawing straight lines, circles, arcs, splines, and bezier curves. The drawing canvas includes the following: The Layers panel, which allows users to select, create, organize,

### **AutoCAD Crack+**

2016: Autodesk announced the release of AutoCAD LT 2016. This version included a simplified user interface, such as a more intuitive ribbon, and the latest customer database update. This version includes improved support for AutoCAD Civil 3D and Revit Architecture. 2017: AutoCAD 2017 has a new Ribbon (the ribbon replaces the top navigation panel and also includes many of the functions of the prior ribbon), a new pendant icon for the Ribbon command line that provides access to all Command Line Tools (CLI), and includes many improvements to the Interface Environment, which enables support for new Windows 10 Universal Platform devices. A new feature in this version allows linking from a plotter to a drawing stored on a storage device (for example, a USB flash drive). 2018: Autodesk Revit 2018, released in September 2018, received widespread recognition for its "next generation" user interface, "seamless" workflow, and expanded features for working with 2D and 3D. Revit's user interface was revamped to a modern, user-centric design that is extremely flexible and intuitive. 2020: Autodesk BIM 360 Architect was introduced in Autodesk Revit 2020. Hardware and operating systems History AutoCAD LT was originally developed for the Commodore Amiga 1000, but ported to a wide range of systems including the Atari ST, IBM PC, Microsoft Windows and Macintosh systems. , there are two Autodesk CAD applications (Autodesk AutoCAD LT and Autodesk AutoCAD 2019). The first version of AutoCAD LT was released in 1992 and it was developed as a Windows application. Originally, Autodesk AutoCAD LT (and the AutoCAD product line) was based on the operating system and the graphic interface of AutoCAD Classic. In 2006, Autodesk released AutoCAD LT for MacOS X, which allows users to view and edit drawings created in AutoCAD LT for Windows on a Mac. Other applications (such as AutoCAD Architecture, AutoCAD Electrical, AutoCAD Civil 3D) were based on the same general architecture, AutoLISP. With Autodesk Civil 3D, it was the first Civil 3D application to be released as an independent application, with all the features of AutoCAD LT for Windows. AutoCAD LT users can upgrade to the full version of AutoCAD LT through the interface or by installing the software from Autodesk website. 5b5f913d15

### **AutoCAD Crack + Keygen**

In Windows: Right-click Autodesk AutoCAD, click Run as administrator and enter the licence information into the installed program. Copy the AutocadKey.exe file into the Autodesk installation directory. In Autodesk AutoCAD v. 22: If this is a first-time activation, go to Autodesk AutoCAD > Tools > License Management Type in the licence information. Press OK. In Autodesk AutoCAD v. 2017: In Windows, right-click Autodesk AutoCAD, then click Properties. Click the Environment tab. Click the new button ( ). Type in the licence information. Click OK. In Autodesk AutoCAD 2017, click Tools > License Management, and type in the licence information. Category:Products and services discontinued in 2019 Category:Computer-aided design Category:AutocadQ: Custom font not rendering in iOS 8 I am currently making a browser with a similar layout as mozilla geck. I have a custom font that i would like to use instead of the default font. I tried adding the font with this code: @font-face { font-family: 'Iovine Web-Konst-Bold'; src:url('../fonts/IovineWeb-Konst-Bold.ttf') format('truetype'); } But nothing renders when I add it to the text! My Page I'm a cool site I have tried different things: Putting all the fonts in the same folder Putting the same font in different folders Putting the font file in the fonts folder I have tried adding the custom font in @font-face like this: @font-face { font-family: 'IovineWeb-Konst-Bold'; src:url('../fonts/IovineWeb-Konst-Bold.ttf') format('truetype'); font-weight:bold; } What am I doing wrong?

### **What's New in the AutoCAD?**

Extend DWG-based marking and coordinate capture to your AutoCAD drawings. Markup Assist goes beyond the conventional marker-based approach and makes sure your drawing covers all of the required design points, not just the points that you highlight. Hover to the side of the screen for relevant documentation and essential information. Hover over annotations or sections in an engineering drawing to get relevant documentation and definitions without leaving the active drawing area. Rapidly view content in the documentation from other programs, making it easier for you to incorporate other documents into your design. You can open DWG drawings and read the geometry content and view the annotated drawing from within your AutoCAD drawings. You can save time by quickly copying shapes, arrows, text, and annotations to the Clipboard. Then you can paste them directly to your drawing, other documents, or even the web. (video: 2:55 min.) A new Quick Access toolbar makes it easier to navigate between different tools. Cloud-based capabilities: An integrated cloud storage system delivers the ability to access shared drawings, models, and other data from any of your devices. Get live updates to your files from CAD managers and your peers. Rapid collaboration with AutoCAD. Work on a drawing together with others, in real-time, in the cloud. Google Docs integration: Take advantage of the tools available in the Google Docs format and convert to other formats. Enhanced PDF import: Create PDF files from AutoCAD drawings, which can be read by a wide range of applications, including apps for mobile and tablet devices. (video: 3:30 min.) OmniXML import: Open CAD files with native applications, including PDF and Microsoft Word, without the conversion step. Custom drawing tools: Adapt AutoCAD to your needs by providing custom tools to support your workflow. Include the functionality that you need, such as additional tools, 3D views, add-ins, and even new views. Include the new Quick Design Help: Make it easier to get quick help with drawing objects, including common calculations and operations. In the Help Center, you can find drawing tools, information about properties, and information about any of your AutoCAD objects. The interactive Help Center: Now you can browse and use

## **System Requirements For AutoCAD:**

Intel Pentium IV or equivalent RAM: 128 MB Hard Drive: 15 GB Software Requirements: VMware Workstation 5.0 Java 1.5 or later VirtualBox DirectX 8 Languages: German Windows Installer: Installer Instructions: For modifying the Start menu shortcuts, your Start menu must be empty. By default, the shortcuts are not shown in the start menu and need to be modified. Download the installer file

#### Related links:

<https://serv.biokic.asu.edu/neotrop/plantae/checklists/checklist.php?clid=19922> <https://lit-depths-14130.herokuapp.com/AutoCAD.pdf> <http://okinawahousingportal.com/?p=18820> <https://gulfscout.com/wp-content/uploads/2022/06/blaynoco.pdf> <https://fitenvitaalfriesland.nl/autocad-crack-with-full-keygen-for-windows/> <http://mysquare.in/?p=8580> <https://vinculaholdings.com/wp-content/uploads/2022/06/cailleti.pdf> <https://giovanimaestri.com/2022/06/07/autocad-24-1-crack-activator-mac-win/> <https://ksycomputer.com/autocad-crack-incl-product-key-free-latest/> <https://www.seacliffapartments.com/wp-content/uploads/2022/06/blamag.pdf> <https://www.santapau-pifma.com/autocad-crack-incl-product-key-3264bit/> <https://comoemagrecerrapidoebem.com/?p=3554> <https://infinite-earth-51768.herokuapp.com/thiccat.pdf> <https://teenmemorywall.com/autocad-crack-free-download-pc-windows/> <https://lancelot-paysage-maconnerie49.com/wp-content/uploads/2022/06/AutoCAD-10.pdf> <https://www.chemfreecarpetcleaning.com/autocad-crack/> <https://www.lichenportal.org/chlal/checklists/checklist.php?clid=14746> <https://encuentracommunitymanager.com/wp-content/uploads/2022/06/amorsak.pdf> <https://dogrywka.pl/wp-content/uploads/2022/06/uprapol.pdf> <https://www.kalybre.com/?p=17534>